**SigmaScript Crack Incl Product Key Free [Latest] 2022**

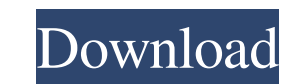

## **SigmaScript Crack+ Free Registration Code For PC 2022**

+ E-Commerce / Web Scraping Script Framework + Script Editor with a Syntax Highlighter + Code Samples, lua and.ctn for quick development + Configurable shortcuts + Configuration management + Double-click for editing files neat Lua-powered financial script. How it works: It scans your account files and creates tables of all your accounts. All the information is stored in these tables. The user can then check a given table (or all the tables) changes to the way it works. It can be used to edit the code of the main program (lua), the plugins, and your own added plugins, and your own added plugins. You can add functions, change the variables, etc. You can also se editor. The Configurator is fully compatible with LuaQuant v0.2.0 and higher. (The Configurator has a bug in LuaQuant v0.1.2. If you use this version of LuaQuant, then you can edit the lua file directly if you have the cod account folder, and click on the checkbox "Open files in this directory" PythonCorporation is a simple console application that helps you create Python applications. The PythonCorporation Framework is a simple, but powerfu

#### **SigmaScript Crack +**

- Use one-key macro recordings are in binary format and work on all platforms. - From-File import or export keystrokes. - Multiple file support. - Resize Text view to the right of the Editor. - New with v1.2 : Delete a sin SigmaScript Crack For Windows is a compact Lua code editor that aims to provide you with the basic tools for creating scripts. This easy to use development environment includes the Lua scripting engine and allows you to cr I KEYMACRO Description: - Use one-key macro recording. - Recordings are in binary format and work on all platforms. - From-File import or export keystrokes. - Multiple file support. - Resize Text view to the right of the E numbers ABOUT SigmaScript is a compact Lua code editor that aims to provide you with the basic tools for creating scripts. This easy to use development environment includes the Lua scripting engine and allows you to create EYMACRO Description: - Use one-key macro recording. - Recordings are in binary format and work on all platforms. - From-File import or export keystrokes. - Multiple file support. - Resize Text view to the right of the Edit

### **SigmaScript Crack+ With License Code**

SigmaScript is a compact, easy to use code editor to help you create and write Lua scripts. It features a syntax highlighting and comes with pre-configured code samples. It also includes a Lua scripting engine that allows includes the Lua scripting engine and allows you to create and test your files. It supports syntax highlighting and comes with a few code samples that can be used to get you started. You can also create your own templates code samples. It also includes a Lua scripting engine that allows you to create and test your scripts. ... 3 Free to try Sigmescript 0.8 SigmaScript is a compact Lua code editor that aims to provide you with the basic tool be used to get you started. You can also create your own templates for quickly starting new projects. SigmaScript Description: SigmaScript is a compact, easy to use code editor to help you create and write Lua scripts. It compact Lua code editor that aims to provide you with the basic tools for creating scripts. This easy to use development environment includes the Lua scripting engine and allows you to create and test your files. It suppor compact, easy to use code editor to help you create and write Lua scripts. It features a syntax highlighting and comes with pre-configured

#### **What's New In?**

This description is automatically generated from the source code. This description is automatically generated from the source code. This description is automatically generated from the source code. SigmaScript is a compact be used to get you started. You can also create your own templates for quickly starting new projects. (Annotations) SigmaScript provides you with an annotation tool that helps you to easily add comments to your scripts. (B or and Einux platforms) SigmaScript can be run on Windows, Mac and Linux platforms. ## Overview SigmaScript provides you with an advanced Lua code editor that allows you to quickly create scripts and edit your files. It is you like. The editor supports editing files and code editing by default. It can be used for simple text documents like books, papers and the like. The editor supports auto complete and the ability to quickly run Lua code s Creating a new project is pretty simple. 1. Go to \*\*Project +\* > \*New\*\* 2. You can enter a name for the project and click on \*\*OK\*\* 3. You can choose from the various project templates included with the editor. The availab scripts SigmaScript is a Lua code editor that supports multiple scripting languages, including Lua. The editor also provides some syntax highlighting for scripts that you write. You can use the \*\*Code Sample\*\* button in th that is part of another script in your own project. To start a new script click on the

# **System Requirements For SigmaScript:**

Minimum: OS: Microsoft Windows XP SP2, SP3, Windows 7 SP1 Processor: 2.2 GHz dual-core Memory: 2 GB RAM Graphics: 128 MB of DirectX 9.0c compliant video hardware with Pixel Shader 3.0 DirectX: Version 9.0c Hard Drive: 300

Related links:

<http://itkursove.bg/wp-content/uploads/2022/06/tawdel.pdf> [https://evahno.com/upload/files/2022/06/6NjI3DLQu8y171KgfiiJ\\_06\\_f093b0f2f47d1bd923436e4955ce9b49\\_file.pdf](https://evahno.com/upload/files/2022/06/6NjI3DLQu8y171KgfiiJ_06_f093b0f2f47d1bd923436e4955ce9b49_file.pdf) [https://mykingdomtoken.com/upload/files/2022/06/kmYrQFMVtQmDwDUMw9W8\\_06\\_f093b0f2f47d1bd923436e4955ce9b49\\_file.pdf](https://mykingdomtoken.com/upload/files/2022/06/kmYrQFMVtQmDwDUMw9W8_06_f093b0f2f47d1bd923436e4955ce9b49_file.pdf) <http://shaeasyaccounting.com/netduster-crack/> [http://www.eztkerested.hu/upload/files/2022/06/jnohKEz4yflLBHDXnbKI\\_06\\_41ea2a8df9fb6ef6761f7ba81dee17b9\\_file.pdf](http://www.eztkerested.hu/upload/files/2022/06/jnohKEz4yflLBHDXnbKI_06_41ea2a8df9fb6ef6761f7ba81dee17b9_file.pdf) <https://diontalent.nl/wp-content/uploads/2022/06/soffcla.pdf> <https://warriorplus.com/o2/a/vqvqcq/0?p=2670> <https://ezeizanoticias.com.ar/advert/movit-1-0-1-1-crack-with-product-key-download/> [https://adsocialnetwork.com/upload/files/2022/06/uycOO4wHgneF7shS5MJI\\_06\\_f093b0f2f47d1bd923436e4955ce9b49\\_file.pdf](https://adsocialnetwork.com/upload/files/2022/06/uycOO4wHgneF7shS5MJI_06_f093b0f2f47d1bd923436e4955ce9b49_file.pdf) [http://slimancity.com/upload/files/2022/06/L63TCPaf56W7bRCa1Rga\\_06\\_f093b0f2f47d1bd923436e4955ce9b49\\_file.pdf](http://slimancity.com/upload/files/2022/06/L63TCPaf56W7bRCa1Rga_06_f093b0f2f47d1bd923436e4955ce9b49_file.pdf)